## **Take Control of Font Problems in Mac OS X**

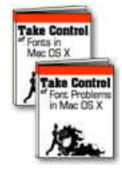

Analyze and solve font problems with this flowchart from *Take Control* of *Font Problems in Mac OS X*. If you had the ebook, you could click on any part of the chart for details about what to do, and you'd also have over 100 pages of real-world advice from Mac expert Sharon Zardetto Aker. To buy the ebook or its companion volume *Take Control of Fonts in Mac OS X*, click the ebook icons at left or the URL below.

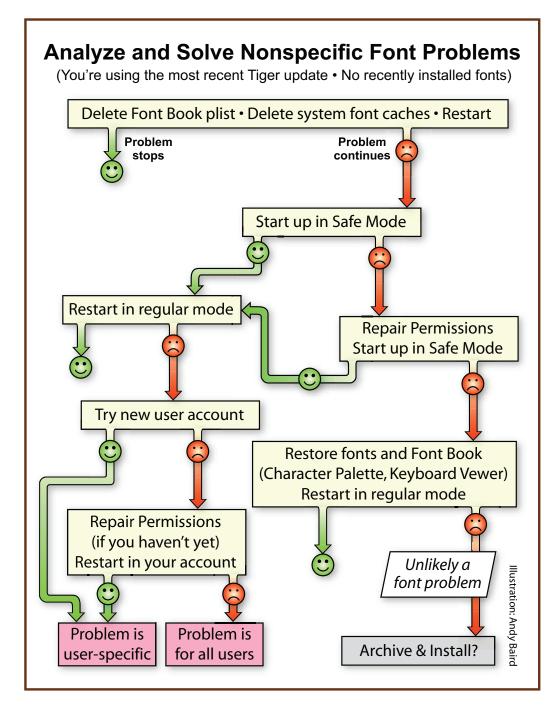

Click here to buy the full ebook for only \$10 or visit www.takecontrolbooks.com/font-problems-macosx.html

Contact us at tc-comments@tidbits.com

This flyer is free for noncommercial use with attribution under a Creative Commons License.

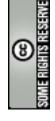